УТВЕРЖДАЮ

Технический директор ООО «Диалог-транс» \_\_\_\_\_\_\_\_\_\_\_\_\_\_В.Г. Гуменников  $\frac{1}{2021}$  r.

# **Программное обеспечение Автоматизированной системы диспетчерского управления движением поездов метрополитена «Диалог» (АСДУ ДПМ «Диалог»)**

**Сервер станций связи «Диалог»**

Руководство оператора

Лист утверждения 643.РВМС.62.03.11.000-01 34 01-ЛУ Листов 1

> Руководитель отдела ООО «Диалог-транс»

> > \_\_\_\_\_\_\_\_\_\_\_\_\_\_\_\_\_С.П. Кудрявцев

« $\longrightarrow$  20 г.

Москва - 2021

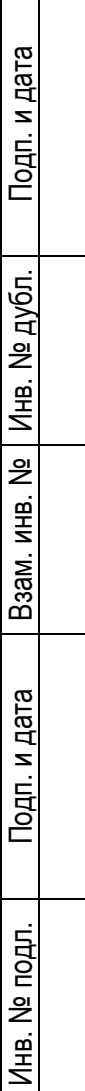

# **Программное обеспечение Автоматизированной системы диспетчерского управления движением поездов метрополитена «Диалог» (АСДУ ДПМ «Диалог»)**

**Сервер станций связи «Диалог»**

Руководство оператора

643.РВМС.62.03.11.000-01 34 01 Листов 21

Москва - 2021

#### **АННОТАЦИЯ**

Настоящий документ определяет порядок использования программного обеспечения (ПО) - Сервер станций связи, работающего в составе Автоматизированной Системы Диспетчерского Управления движением поездов метрополитена «Диалог» (далее по тексту - Сервер станций связи «Диалог»). Документ предназначен для оперативного и обслуживающего персонала и содержит сведения о возможностях ПО, выводимой информации, режимах функционирования, порядке работы с ПО и порядке действий при возникновении аварийных ситуаций.

#### 643.PBMC.62.03.11.000-01 34 01

## СОДЕРЖАНИЕ

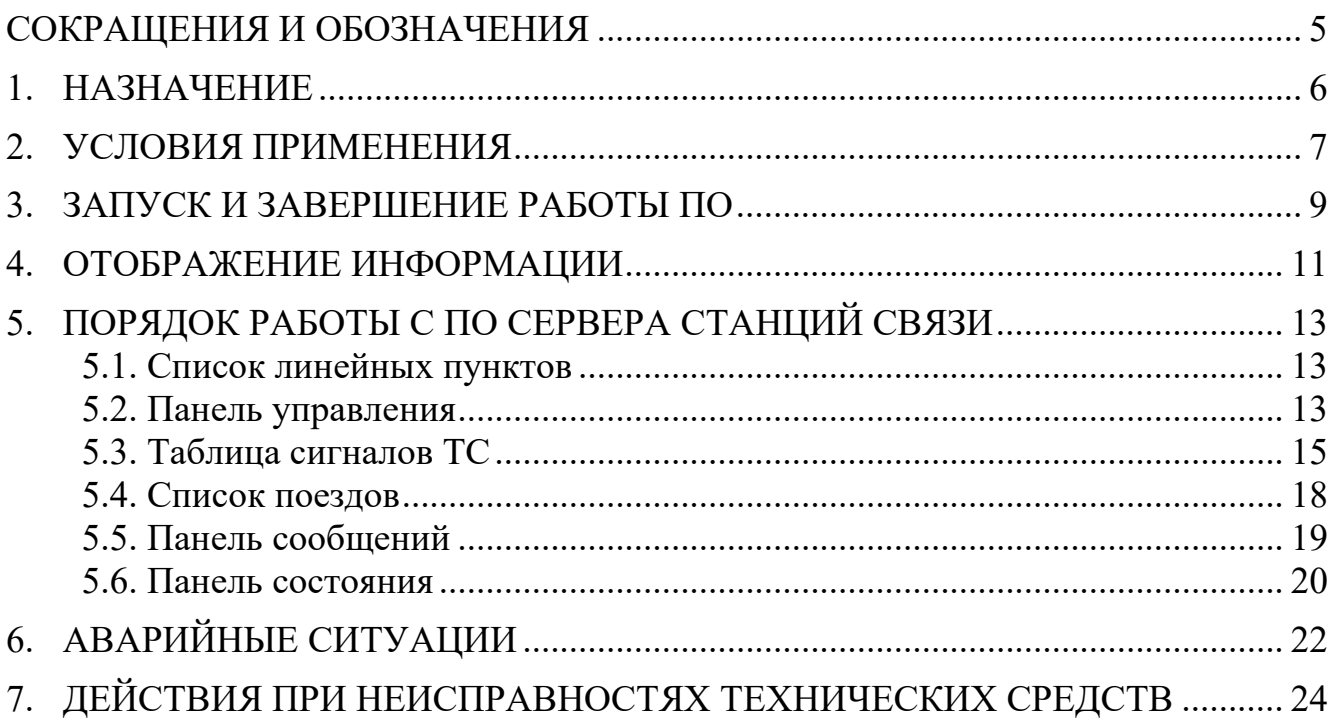

# <span id="page-4-0"></span>**СОКРАЩЕНИЯ И ОБОЗНАЧЕНИЯ**

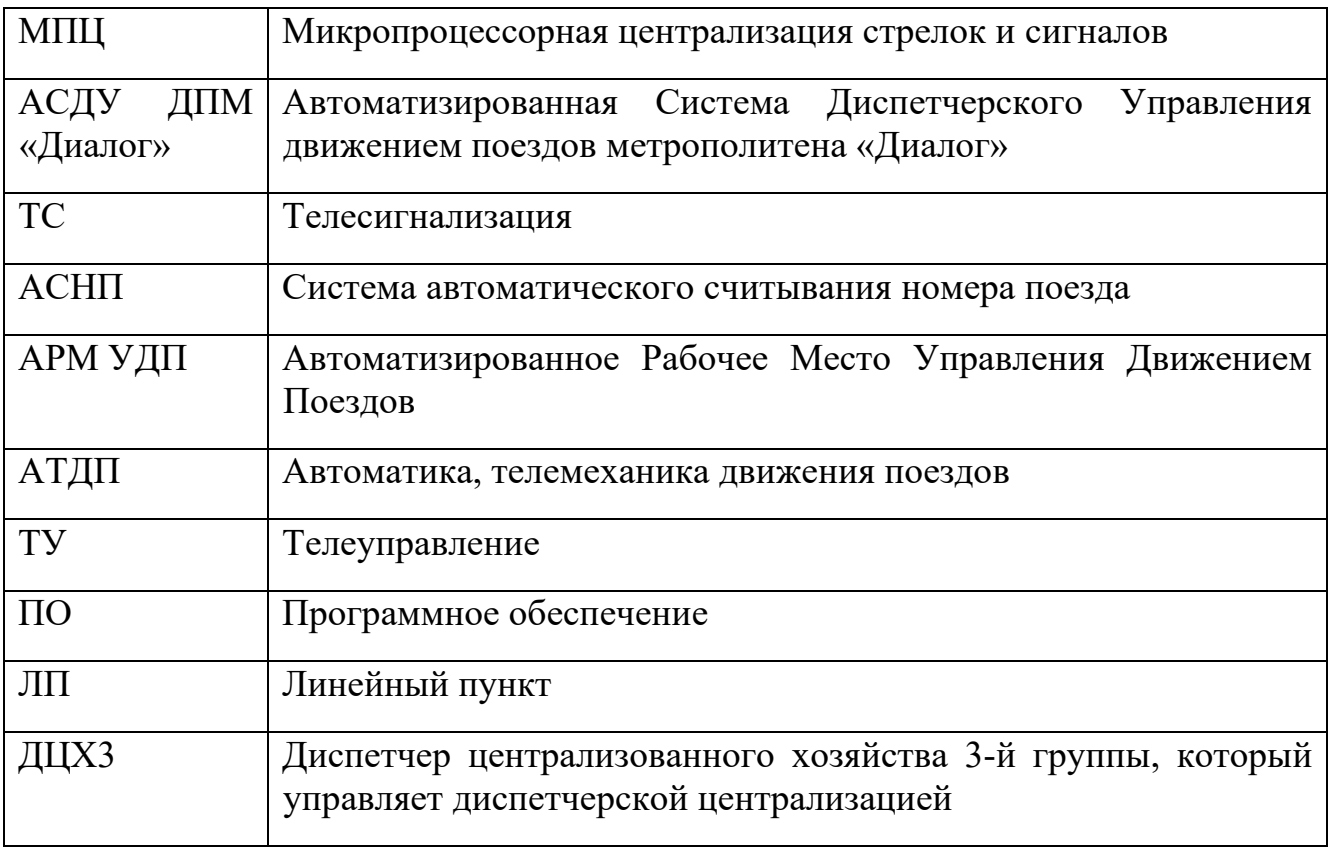

### <span id="page-5-0"></span>**1. НАЗНАЧЕНИЕ**

Программное обеспечение Сервер станций связи «Диалог» входит в состав Автоматизированной Системы Диспетчерского Управления движением поездов метрополитена «Диалог» (АСДУ ДПМ «Диалог») и предназначено для ведения номеров маршрутов поездов и трансляции сигналов ТС и команд ТУ.

ПО Сервер станций связи «Диалог» выполняет следующие функции:

- Прием информации о номерах маршрутов поездов из АСНП;
- Определение положения поездов по сигналам ТС и информации АСНП;
- Передача положения поездов в базу данных ГИД;
- Передача положения поездов в ПО АРМ ДЦХ3;
- Трансляция сигналов ТС от Станций связи и шлюзов систем АТДП в ПО АРМ ДЦХ3;
- Трансляция команд ТУ от ПО АРМ ДЦХ3 в системы АТДП и Станции связи;
- Отображение сигналов ТС, команд ТУ и номеров маршрутов поездов;
- Ведение протокола сигналов ТС и команд ТУ.

### <span id="page-6-0"></span>2. УСЛОВИЯ ПРИМЕНЕНИЯ

Для нормального функционирования ПО Сервер станций связи «Диалог»

необходимы аппаратные средства в следующем составе:

- два системных блока в промышленном исполнении (основной и резервный) с конфигурацией не хуже:
	- процессор с частотой не менее  $3,3$   $\Gamma\Gamma\mu$ .;
	- оперативная память объемом не менее 4 Гбайт;
	- жесткий диск емкостью не менее 1000 Гбайт;
	- одна или более сетевых карт ethernet со скоростью передачи  $1000$ Мбит/с (количество сетевых карт определяется проектом);
- два блока бесперебойного питания;
- два комплекта оборудования для основного и резервного компьютеров:
	- монитор с размером экрана не менее 19 дюймов с разрешением не менее 1920х1080.
	- клавиатура, имеющая русскоязычную раскладку.
	- манипулятор типа «мышь»;

два блока бесперебойного питания 1000ВА.

один или более сетевых коммутаторов (определяется проектом);

ПО Сервера станций связи, установленное на основной и резервный компьютеры обмениваются между собой данными по локальной сети чтобы определить режим работы: активный или пассивный.

- ПО Сервера станций связи ведет запись команд ТУ, и сигналов ТС в файлы YYYY-MM-DD.tuts.
- ПО Сервера станции связи ведет запись информации, полученной от системы АСНП в файлы YYYY-MM-DD.asnp.
- ПО Сервера станции связи ведет запись информационных сообщений и ошибок в файлы YYYY-MM-DD.log для возможности последующего анализа работы.

Имена файлов являются текущей датой: четыре цифры года(YYYY), две цифры месяца (ММ от 01 до 12), две цифры числа месяца (DD от 01 до 31). Время хранения файлов 90 дней.

ПО Сервер станций связи «Диалог» работает под управлением операционной системы РЕД ОС семейства Linux или Windows 10. На компьютерах должен быть установлен сервер базы данных PostgreSQL 10 или новее.

#### <span id="page-8-0"></span>3. ЗАПУСК И ЗАВЕРШЕНИЕ РАБОТЫ ПО

Сервер станций связи из БАЗОВОГО  $\boldsymbol{V}$  $\Pi$ O «Лиалог» состоит АДАПТИРОВАННОГО.

Базовое  $\Pi$ <sup>O</sup> совокупность алгоритмов, обеспечивающих содержит выполнение заложенных в него функций, и не зависит от путевого развития станций и перегонов, количества и взаимосвязей объектов контроля и управления. Одинаковая версия базового ПО должна быть установлена на основной и резервный компьютеры.

Адаптированное ПО содержит данные конкретного проекта и настройки оборудования. Поэтому для каждого компьютера оно индивидуально. В имени файла дистрибутива отражено название объекта (станции) и номер компьютера «1» для основного или «2» для резервного.

Запуск ПО выполняется автоматически, при включении компьютера.

В ручном режиме запуск производится при помощи ярлыка на рабочем столе или выбором пункта меню «Пуск»  $\rightarrow$  «Все программы»  $\rightarrow$  «Сервер Станций связи Диалог» → «Сервер станций связи».

ПО Сервер станций связи «Диалог» работает автономно без вмешательства оперативного персонала. Отображаемая информация используется для контроля правильности работы и для технического обслуживания.

Для завершения работы ПО необходимо в основном окне программы кликнуть на значок выхода из программы  $\boxed{\times}$ , который расположен в верхнем правом углу экрана.

Так как закрыть программу может только оператор, имеющий права доступа для выполнения этой операции, программа попросит подтвердить выполнение операции и ввести пароль доступа (Рис. 1).

643.PBMC.62.03.11.000-01 34 01

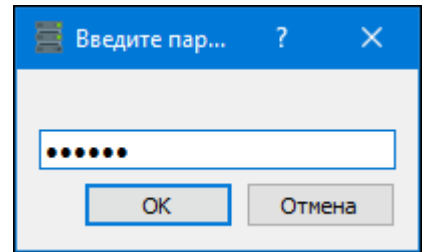

Рис. 1 Окно для ввода пароля доступа

<span id="page-9-0"></span>После проверки правильности введенного пароля, окно ПО Сервера Станций связи «Диалог» будет закрыто.

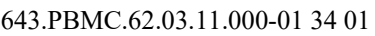

### <span id="page-10-0"></span>**4. ОТОБРАЖЕНИЕ ИНФОРМАЦИИ**

Основное окно ПО Сервер станций связи «Диалог» ([Рис.](#page-10-1) 2) состоит из следующих частей:

- 1. Список линейных пунктов
- 2. Панель управления
- 3. Таблица сигналов ТС
- 4. Список поездов
- 5. Панель сообщений
- 6. Панель состояния

|                                                                                                    |                         |                 |                   |                                                       |                                   |                      |                                                                                                    |                                   |                     |                          |                                                                                                    | Сервер Станций Связи [/opt/dialog/gdmtsSokolMM/r.gdmts] |                                                                                                    |                                                                                                    |                                          |
|----------------------------------------------------------------------------------------------------|-------------------------|-----------------|-------------------|-------------------------------------------------------|-----------------------------------|----------------------|----------------------------------------------------------------------------------------------------|-----------------------------------|---------------------|--------------------------|----------------------------------------------------------------------------------------------------|---------------------------------------------------------|----------------------------------------------------------------------------------------------------|----------------------------------------------------------------------------------------------------|------------------------------------------|
| 信 6 笔 0                                                                                                    |                         | Коммунарка (1)  | Просмотр архивов  |                                                       |                                   |                      |                                                                                                    |                                   |                     |                          | ИД                                                                                                    | Марш                                                    | APC                                                                                                    | Стн                                                                                                    | <b>Tor</b>                               |
|                                                                                                    | <b>Fp\TC</b>            | $\mathbf{1}$    | $\overline{2}$    | 3                                                     | $\Lambda$                         | 5                    | 6                                                                                                    | 7                                 | 8                   |                          | 751                                                                                                    | 50                                                      | f5                                                                                                    | Проспект Вернадско П18                                                                                                    |                                          |
| йные пункты                                                                                                    | $\mathbf{1}$            | 1 <sub>DK</sub> | 1MK               | 1 <sub>1</sub>                                        | 1MY                               | 1KBK                 | 1OKBK                                                                                                    | 1PK                               | M1C                 |                          | 844                                                                                                    | 32                                                      | c5                                                                                                    | Проспект Вернадско П18                                                                                                    |                                          |
| ередача ТУиТС порт 5052                                                                                                    | $\overline{c}$          | M2C             | 2BKC              | ДУ                                                    | <b>YPN</b>                        | КНБ                  | C <sub>3</sub>                                                                                                    | $1\Phi$                           | 2 <sub>0</sub>      | s.                       | 1411                                                                                                    | 54                                                      | f5                                                                                                    | Проспект Вернадско П18                                                                                                    |                                          |
| <b>Ірием ТУиТС порт 5053</b>                                                                                                    | $\overline{\mathbf{3}}$ | 3BKC            | 4 <sub>TK</sub>   | 4MK                                                   | 4 <sub>1</sub>                    | 4MY                  | <b>4KRK</b>                                                                                                    | 4OKBK                             | 4PK                 |                          | 1470                                                                                                    |                                                         | c5                                                                                                    | Проспект Вернадско П18                                                                                                    |                                          |
| аза данных 5432                                                                                                    | $\overline{4}$          | 5KBK            | <b>5OKBK</b>      | 5PK                                                   | M5C                               | <b>5BKC</b>          | $6\Pi K$                                                                                                    | <b>6MK</b>                        | 6 <sub>T</sub> y    |                          | 1934                                                                                                    | 15                                                      | c5                                                                                                    | Сокольники                                                                                                    | $\Pi$ <sub>5</sub>                       |
| <b>Коммунарка (1) (3300)</b>                                                                                                    | 5                       |                 | MB.               | OMB                                                   |                                   |                      | OBKC                                                                                                    |                                   |                     |                          | 1928                                                                                                    | 52                                                      | f5                                                                                                    | Лубянка                                                                                                    | $\Pi1$                                   |
| 1.1 192.168.0.102:5053<br>1.2 192.168.1.102:5053                                                                                                    |                         | MИ              |                   |                                                       | CД                                | СДМ                  |                                                                                                    | a.                                | 7 <sub>DK</sub>     |                          | 1895                                                                                                    | 27                                                      | 01                                                                                                    | Прокшино                                                                                                    | $\Pi2$                                   |
| Ольховая (2900)                                                                                                    | 6                       | 8 <sub>TK</sub> | 8MK               | 8 <sub>T</sub> y                                      | 8MY                               | 8KBK                 | 80KPK<br>$\overline{\mathbf{3}}$                                                                                                    | 8PK                               | M8C                 |                          | 1939                                                                                                    | 47                                                      | $\overline{4}$                                                                                                    | Юго-Западная                                                                                                    | $\Pi$ 20                                 |
| $\blacktriangleleft$<br>1.1 192.168.0.102:5053                                                                                                    | $\overline{7}$          | M9C             | 9BKC              | 10 <sub>TK</sub>                                      | 10MK                              | 10 <sub>II</sub>     | 10 <sup>1</sup>                                                                                                    | 10KBK                             | 10OKBK              |                          | 1890                                                                                                    | $\overline{\mathcal{R}}$                                |                                                                                                    | Университет                                                                                                    | $\Pi4$                                   |
| 1.2 192.168.1.102:5053                                                                                                    | 8                       | $11\Pi Y$       | 11MY              | 11KBK                                                 | 11OKBK                            | <b>11PK</b>          | M11C                                                                                                    | 11BKC                             | $12\Pi K$           |                          | 1901                                                                                                    | 21                                                      | c5                                                                                                    | Филатов Луг                                                                                                    | $\Pi$ 23                                 |
| М Прокшино (3100)                                                                                                    | $\mathbf{a}$            | $\sim$          | 265KH             | 1nKH                                                  | 2714KH                            | 271HKH               | $F-1KH$                                                                                                    | $5-1KH$                           | $3-1KH$             |                          | 1904                                                                                                    | 33                                                      | c5                                                                                                    | Красносельская                                                                                                    | $\Pi6$                                   |
| 1.1 192.168.0.102:5053                                                                                                    | 10                      | $T-2HKH$        | $T-24KH$          | Д-2чКН                                                | KuKH                              | КнКН                 | ЕвКН                                                                                                    | ГвКН                              | $2$ <sub>B</sub> KH | 1a                       | 1931                                                                                                    | 71                                                      | f5                                                                                                    | Чистые пруды                                                                                                    | $\sqcap$ 87                              |
| 1.2 192.168.1.102:5053                                                                                                    | 11                      | 1/TMH           | 1/5MH             | 1/6MH                                                 | 2/EMH                             | 2/3MH                | $2$ /4MH                                                                                                    | 2MH                               | <b>TKHO</b>         | C                        | 1940                                                                                                    | 11                                                      | c5                                                                                                    | Преображенская Пл. П43                                                                                                    |                                          |
| Филатов Луг (1) (2500)<br>1.1 192.168.0.102:5053                                                                                                    | 12                      | 1a/1FC          | 1a/13             | $1a/1M-1$                                             | $1a/1M-2$                         | $1a/1$ <sub>nn</sub> | 1a/1PV                                                                                                    | 1a <sub>C</sub>                   | 1a3                 | $1\epsilon$              | 1926                                                                                                    | 20                                                      | c5                                                                                                    | Библ-ка им. Ленина                                                                                                    | $\Pi$                                    |
| 1.2 192.168.1.102:5053                                                                                                    | 13                      | $1\Gamma C$     | 13                | $1M-1$                                                | 1M-2                              | 1 <sub>1</sub>       | 1PW                                                                                                    | 1c <sub>C</sub>                   | 1c <sub>3</sub>     | 1 <sub>c</sub>           | 1946                                                                                                    |                                                         | c5                                                                                                    | Саларьево                                                                                                    | $\Pi$ 4                                  |
| Саларьево (1) (2300)                                                                                                    | 14                      | $3M-2$          | AFC               | 4 <sub>3</sub>                                        | $4M-1$                            | 4M-2                 | 1 <sub>B</sub> C                                                                                                    | 1B3                               | 1 <sub>B</sub> M-1  | 11                       | 1927                                                                                                    | 67                                                      | f <sub>5</sub>                                                                                                    | Спортивная                                                                                                    | $\Pi1$                                   |
| 1.1 192.168.0.102:5053                                                                                                    | 15                      | <b>36П</b>      | 2663 <sub>Π</sub> | 2FC                                                   | 2 <sub>3</sub>                    | $2M-1$               | $2M-2$                                                                                                    | 2 <sub>TH</sub>                   | 2PM                 | $\overline{2}$           | 1944                                                                                                    | 40                                                      | f <sub>5</sub>                                                                                                    | Б-р Рокоссовского                                                                                                    | П3 <sup>6</sup>                          |
| 1.2 192.168.1.102:5053                                                                                                    |                         |                 |                   |                                                       |                                   |                      |                                                                                                    |                                   |                     |                          | 1924                                                                                                    |                                                         | c5                                                                                                    | Кропоткинская                                                                                                    | $\Pi$ 1                                  |
| Румянцево (2200)                                                                                                    | 16                      | 2BFC            | 2B3               | $2BM-1$                                               | $2BM-2$                           | 2вРИ                 | $66\Pi$                                                                                                    | $6a$ <sup><math>\Box</math></sup> | $6\Pi$              | $\overline{\mathcal{L}}$ | 1906                                                                                                    | 10                                                      | c5                                                                                                    | Румянцево                                                                                                    | $\Pi$ <sub>2</sub>                       |
| 1.1 192.168.0.102:5053<br>1.2 192.168.1.102:5053                                                                                                    | 17                      | <b>LI265FIC</b> | <b>271</b> TCO    | <b>LI271BNC</b>                                       | <b>U271<sub>nc</sub></b>          | ENCO                 | ЦЕВПС                                                                                                    | LIENC                             | KECO                | ЦK                       | 1922                                                                                                    | 48                                                      | f5                                                                                                    | Парк Культуры                                                                                                    | $\Pi$ <sup>1</sup>                       |
| Тропарево (1) (2000)                                                                                                    | 18                      | 27150           | 271KO             | ECO                                                   | E <sub>60</sub>                   | EKO                  | KCO                                                                                                    | K <sub>50</sub>                   | <b>KKO</b>          | 27                       | 1936                                                                                                    | 29                                                      | c5<br>f <sub>5</sub>                                                                                                    | Университет                                                                                                    | $\Pi$ <sub>3</sub>                       |
| 1.1 192.168.0.102:5053                                                                                                    | $\mathbf{1}$            | $11\Pi Y$       | !1MY              | $11$ PK                                               | !1KBK                             | !1BKC                | !M1C                                                                                                    | !1OKBK                            | 12 <sub>II</sub>    |                          | 1910                                                                                                    | 62                                                      |                                                                                                    | Сокольники                                                                                                    | $\Pi$ <sub>3</sub><br>$\Pi$ <sub>2</sub> |
| 1.2 192.168.1.102:5053                                                                                                    | $\overline{2}$          | 13PK            | !3KBK             | !3BKC                                                 | !M3C                              | !3OKBK               | !4ПУ                                                                                                    | !4MY                              | 14PK                | 14                       | 1933<br>1909                                                                                                    | 14<br>56                                                | c5<br>f5                                                                                                    | Румянцево                                                                                                    | $\Pi$ <sub>2</sub>                       |
| <b>Юго-Западная (1900)</b>                                                                                                    | $\overline{\mathbf{3}}$ | !SPK            | !SKBK             | !5BKC                                                 | !M5C                              | <b>!5OKBK</b>        | <b>!6ПУ</b>                                                                                                    | <b>IGMY</b>                       | <b>!6PK</b>         | I6                       | 1911                                                                                                    | 26                                                      | c5                                                                                                    | Тропарево<br>Юго-Западная                                                                                                    | $\Pi$ <sub>2</sub>                       |
| 1.1 192.168.0.102:5053                                                                                                    | $\overline{4}$          | !7BKC           | !M7C              | !7OKBK                                                | !8ПУ                              | <b>!8MY</b>          | !8PK                                                                                                    | !8KBK                             | !BBKC               |                          | 1916                                                                                                    | 45                                                      | f5                                                                                                    |                                                                                                    | $\Pi$ <sup>1</sup>                       |
| 1.2 192.168.1.102:5053                                                                                                    | 5                       | 19BKC           | !M9C              | !9OKBK                                                | !10 <sub>U</sub>                  | <b>!10MY</b>         | !10PK                                                                                                    | <b>!10KBK</b>                     | <b>!10BKC</b>       | IN                       | 1885                                                                                                    | 31                                                      | c5                                                                                                    | Университет<br>Сокольники                                                                                                    | П3-                                      |
| Проспект Вернадского (1<br>1119216801025053<br>$\cdot$                                                                                                    | $\mathcal{L}$           | $111$ OVRV      | 1127V             | <b>HOMV</b>                                           | 112DU                             | 112WRV               | 112BWC                                                                                                    | 13.12C                            | 1120VRV             |                          | 1917                                                                                                    | 51                                                      | f5                                                                                                    | Чистые пруды                                                                                                    | Π97                                      |
|                                                                                                    |                         |                 |                   |                                                       |                                   |                      |                                                                                                    |                                   |                     | ▸│                       | 1010                                                                                                    | 20                                                      | $\sigma E$                                                                                                    | $P$ nontumuno                                                                                                    | $\sqrt{2}$                               |
| TY<br>T.C<br>KP<br>Mag<br>3an<br>передача                                                                                                    | 00<br>$\Phi$            | Сеть 2 передача |                   | KP                                                    | <b>TC</b><br>00<br>3 <sub>2</sub> | $\Phi$               | Сеть 1 прием                                                                                                    |                                   |                     | Mag                      | TY.<br>TÇ<br>389                                                                                                    | AG<br>$\Phi$<br>Сеть 2 прием                            |                                                                                                    | AG<br>TC.<br><b>TY</b>                                                                                                    | $\Phi$                                   |
| :35.446 - Порт синхронизации 5060 готов к работе<br>:35.971 - Переход в пассивный режим работы<br>:06.046 - Переход в активный режим работы<br>:01.046 - Переход в пассивный режим рабо <mark>-</mark><br>$\epsilon$ |                         |                 |                   | 11:34:35.446 - Порт синхронизации 5060 готов к работе |                                   | 5 <sup>1</sup>       | 14:31:20.834 - Принят пакет от неизвестного ЛП 3500 от 192.168.0.<br>14:31:21.205 - Принят пакет от неизвестного ЛП 3000 от 192.168.0. |                                   |                     |                          | 14:31:19.204 - Принят пакет от неизвестного ЛП 3000 от 192.168.0.102:5052<br>14:31:19.748 - Принят пакет от неизвестного ЛП 2800 от 192.168.0.102:5052<br>14:31:20.221 - Принят пакет от неизвестного ЛП 3200 от 192.168.0.109-5052<br>14:31:21.749 - Принят пакет от неизвестного ЛП 2800 от 192.168.0.102:5052<br>14:31:22.222 - Принят пакет от неизвестного ЛП 3200 от 192.168.0.102:5052<br>14:31:22.806 - Принят пакет от неизвестного ЛП 3200 от 192.168.0.102:5052<br>14:31:22.835 - Принят пакет от неизвестного ЛП 3500 от 192.168.0.102:5052<br>14:31:23.206 - Принят пакет от неизвестного ЛП 3000 от 192.168.0.102:5052<br>14:31:23.750 - Принят пакет от неизвестного ЛП 2800 от 192.168.0.102:5052<br><b>14-91-94-007</b> Personal extraction continues and done as 100-100-0-100-0-000 | 14-31-04-003                                            | 14:31:20.834 - Принят пакет от неизвестного ЛП 3500 от 192.168.1.10<br>14:31:21.205 - Принят пакет от неизвестного ЛП 3000 от 192.168.1.10 | 14:31:19.204 - Принят пакет от неизвестного ЛП 3000 от 192.168.1.102:5052<br>14:31:19.748 - Принят пакет от неизвестного ЛП 2800 от 192.168.1.102:5052<br>14:31:20.221 - Принят пакет от неизвестного ЛП 3200 от 192.168.1.102.5052.<br>14:31:21.749 - Принят пакет от неизвестного ЛП 2800 от 192.168.1.102:5052<br>14:31:22.222 - Принят пакет от неизвестного ЛП 3200 от 192.168.1.102:5052<br>14:31:22.807 - Принят пакет от неизвестного ЛП 3200 от 192.168.1.102:5052<br>14:31:22.836 - Принят пакет от неизвестного ЛП 3500 от 192.168.1.102:5052<br>14:31:23.206 - Принят пакет от неизвестного ЛП 3000 от 192.168.1.102:5052<br>14:31:23.750 - Примят дакет от неизвестного ЛП 2800 от 192.168.1.102:5052 | ДИАЛОГ                                   |

Рис. 2. Основное окно ПО Сервера станций связи.

#### <span id="page-10-1"></span>*1. Список линейных пунктов*

Отображение данных о работе сети (приеме/передаче данных по сети) и список линейных пунктов. Для каждого линейного пункта выводится информация о IP-адресах, с которых принимаются данные. Список может быть представлен в свернутом виде или развернутом в виде дерева. Переключение режимов вывода списка может осуществляться через панель управления.

#### *2. Панель управления*

Переключение режимов вывода списка линейных пунктов в свернутом или развернутом виде и вывод справочной информации о программе.

#### *3. Таблица сигналов ТС*

- Вкладка отображения таблицы сигналов ТС для станции, выбранной из списка линейных пунктов. Таблица отображается группами по 16 сигналов (одна строка представляет собой группу сигналов ТС). Каждая ячейка красится своим цветом, в зависимости от принятых данных.
- Вкладка «Просмотр архивов» просмотр архивных протоколов работы ПО.

#### *4. Список поездов*

Отображение данных о поездах, находящихся на линии в текущий момент времени.

#### *5. Панель сообщений*

Отображение сообщений о приеме передаче сигналов по сети 1 и сети 2, и информации, передаваемой в АРМ.

#### *6. Панель состояния.*

Панель расположена в нижней строке главного окна программы и отображает индикаторы работы программы.

## <span id="page-12-0"></span>**5. ПОРЯДОК РАБОТЫ С ПО СЕРВЕРА СТАНЦИЙ СВЯЗИ**

### <span id="page-12-1"></span>**5.1. Список линейных пунктов**

В окне «Линейные пункты» (Поле 1 на [Рис.](#page-10-1) 2) отображается информация о приеме/передаче данных по сети (№ порта, работает/не работает) и список линейных пунктов. Для каждого линейного пункта, выбранного из списка, выводится информация об IP-адресах, с которых принимаются данные [\(Рис.](#page-12-3) 3).

|   | Линейные пункты                                  | TY и TC  | ACHIT          |  |
|---|--------------------------------------------------|----------|----------------|--|
|   | Передача ТУиТС порт 5052                         | Работает |                |  |
|   | Прием ТУиТС порт 5053                            | Работает |                |  |
|   | База данных 5432                                 |          |                |  |
|   | ▽ мм Коммунарка (1) (3300)                       |          |                |  |
|   | 1.1 192.168.0.102:5053<br>1.2 192.168.1.102:5053 |          | Прием<br>Прием |  |
| ▷ | <b>MM Ольховая (2900)</b>                        |          |                |  |
| ▷ | мм Прокшино (3100)                               |          |                |  |
| D | мм Филатов Луг (1) (2500)                        |          |                |  |
| ▷ | мм Саларьево (1) (2300)                          |          |                |  |
| D | мм Румянцево (2200)                              |          |                |  |
| D | мм Тропарево (1) (2000)                          |          |                |  |
| D | мм Юго-Западная (1900)                           |          |                |  |
| ▷ | мм Проспект Вернадского (1                       |          |                |  |
| D | мм Университет (1700)                            |          |                |  |
| ▷ | <b>ММ Воробьевы Горы (1600)</b>                  |          |                |  |
| D | <b>ММ Спортивная (1500)</b>                      |          |                |  |
| ▷ | мм Фрунзенская (1400)                            |          |                |  |
| ▷ | мм Парк Культуры (1300)                          |          |                |  |
| D | <b>ММ Кропоткинская (1200)</b>                   |          |                |  |
| ▷ | мм Библ-ка им. Ленина (1100)                     |          |                |  |
| D | <b>ММ</b> Охотный ряд (1000)                     |          |                |  |
| D | мм Лубянка (900)                                 |          |                |  |
| D | мм Чистые пруды (800)                            |          |                |  |
| D | мм Красные Ворота (700)                          |          |                |  |
| D | <b>ММ КОМСОМОЛЬСКАЯ (600)</b>                    |          |                |  |
|   |                                                  |          |                |  |

Рис. 3 Список линейных пунктов

### <span id="page-12-3"></span><span id="page-12-2"></span>**5.2. Панель управления**

Панель управления расположена в верхнем левом углу главного окна программы и имеет вид ([Рис.](#page-13-0) 4):

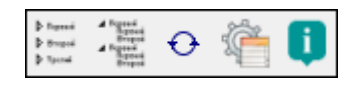

Рис. 4 Окно Панель управления

<span id="page-13-0"></span> При помощи кнопок, расположенных на панели, можно управлять вариантом представления списка линейных пунктов:

- При нажатии на кнопку **слисок линейных пунктов выводится** в свернутом виде (для линейных пунктов не показываются IP-адреса для локальной сети).
- При нажатии на кнопку список линейных пунктов представляется в виде дерева (для каждого линейного пункта указываются IP-адреса для локальной сети).
- Кнопка («Сделать пассивным») предназначена для переключения статуса компьютера с «Активный» на «Пассивный».
- Кнопка предназначена для вывода окна с файлом настроек для программы в справочном режиме ([Рис.](#page-13-1) 5).

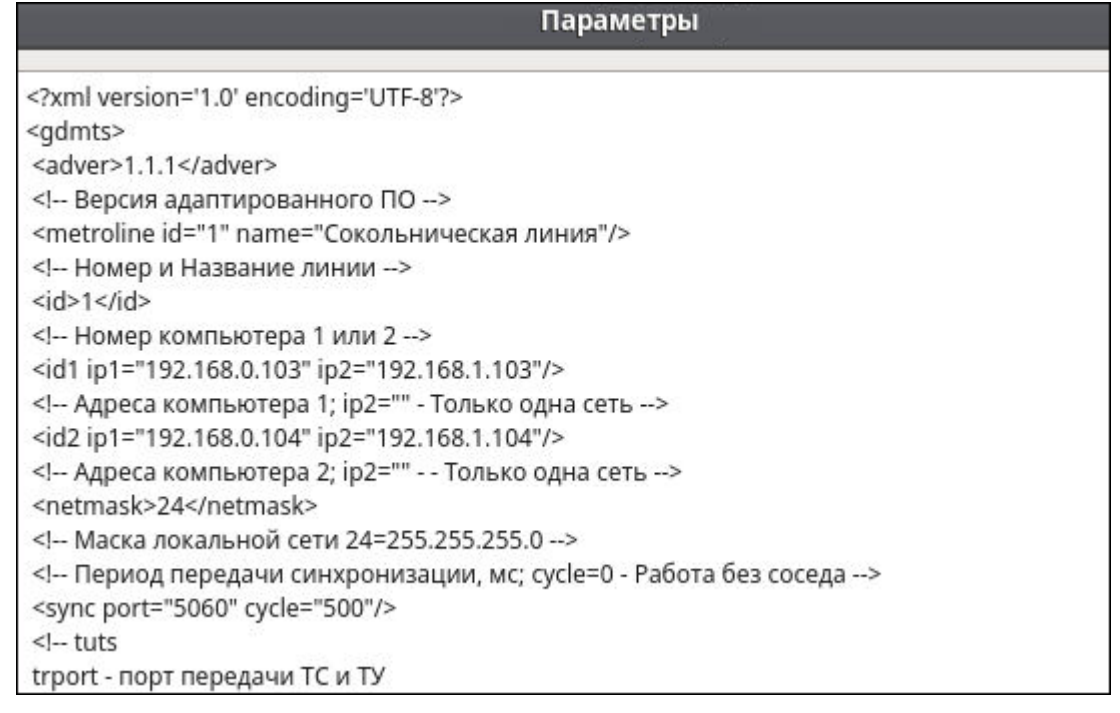

Рис. 5 Настройки программы

<span id="page-13-1"></span>Кнопка предназначена для вывода информации о программе (Рис. [6](#page-14-1)):

#### 643.РВМС.62.03.11.000-01 34 01

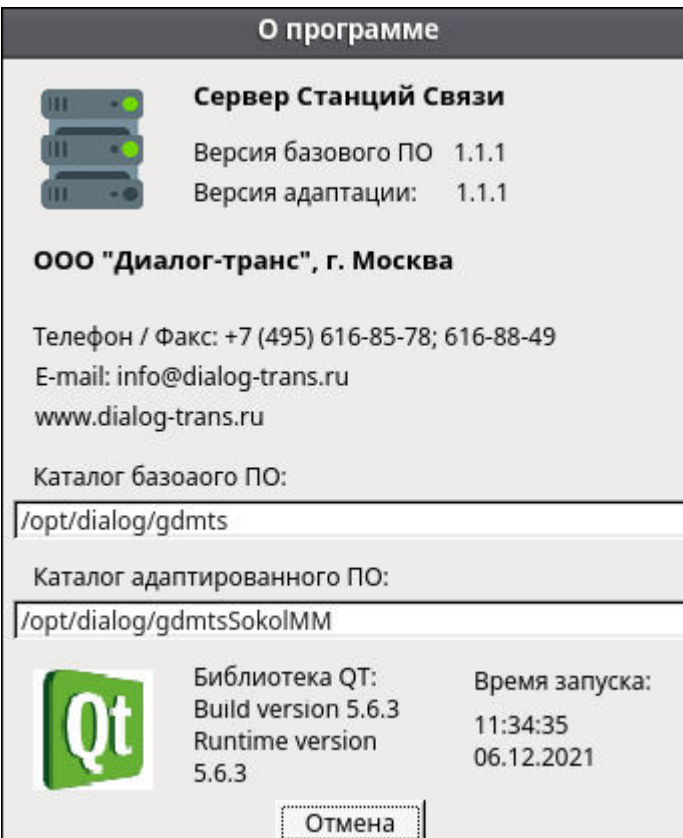

Рис. 6 Окно «О программе»

### <span id="page-14-1"></span><span id="page-14-0"></span>**5.3. Таблица сигналов ТС**

В окне таблицы сигналов (Поле 3 на [Рис.](#page-10-1) 2) доступны 2 режима для просмотра данных:

#### *1. Просмотр таблицы сигналов ТС для выбранного ЛП*

В таблицу сигналов ТС (поле 2 на [Рис.](#page-10-1) 2) выводятся сигналы ТС относящиеся к выбранному ЛП из списка ([Рис.](#page-15-0) 7). При включении программы, в окно таблицы автоматически загружаются сигналы ТС для первого ЛП из списка. Для просмотра сигналов ТС другого ЛП, необходимо навести курсор «мыши» на его название и нажать левую клавишу «мыши». Другой вариант выбора – передвигаться по списку станций стрелками вверх или вниз на клавиатуре.

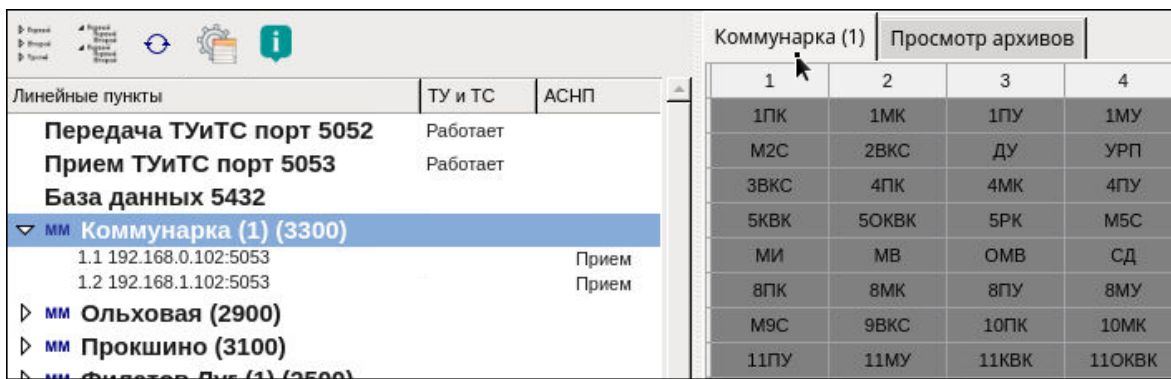

Рис. 7 Режим просмотра таблицы сигналов ТС

<span id="page-15-0"></span>Сигналы ТС отображаются в таблице группами по 16 колонок в строке. Каждая ячейка красится своим цветом, в зависимости от принятых данных [\(Рис.](#page-15-1) 8):

- белый цвет означает, что сигнал равен 1;
- серый, что сигнал равен 0;
- темно-серый: сигналы ТС отсутствуют.

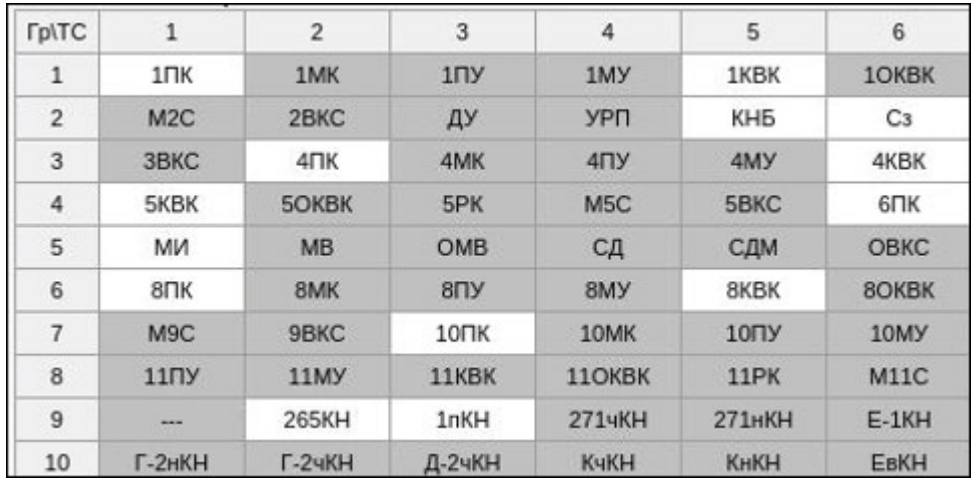

Рис. 8 Пример таблицы сигналов ТС

#### <span id="page-15-1"></span>*2. Просмотр архивных файлов сообщений системы [\(Рис.](#page-16-0) 9).*

Режим просмотра архивов сообщений (протокола работы программы) позволяет просматривать информацию, хранящуюся в архивных файлах, посредством использования различных фильтров. В файлы протокола в процессе работы ПО Сервера Станций связи записывается информация о посылке и приеме запросов сигналов ТС, приеме и передаче сигналов ТС, приеме и передаче команд ТУ, информация об ошибках, а также информация о запуске программы и завершении работы программы.

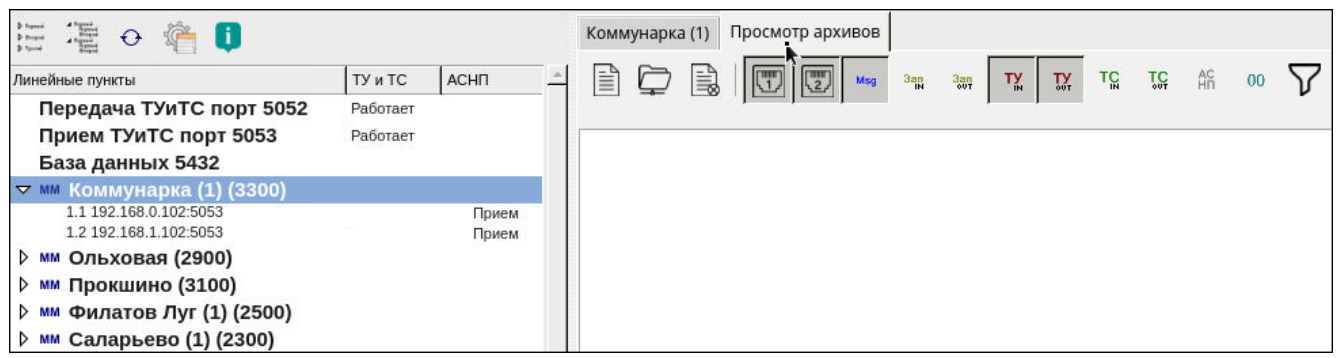

Рис. 9 Режим просмотра архивных файлов

<span id="page-16-0"></span>Меню просмотра архивных файлов содержит пункты, описанные в Таблице1.

Таблица 1

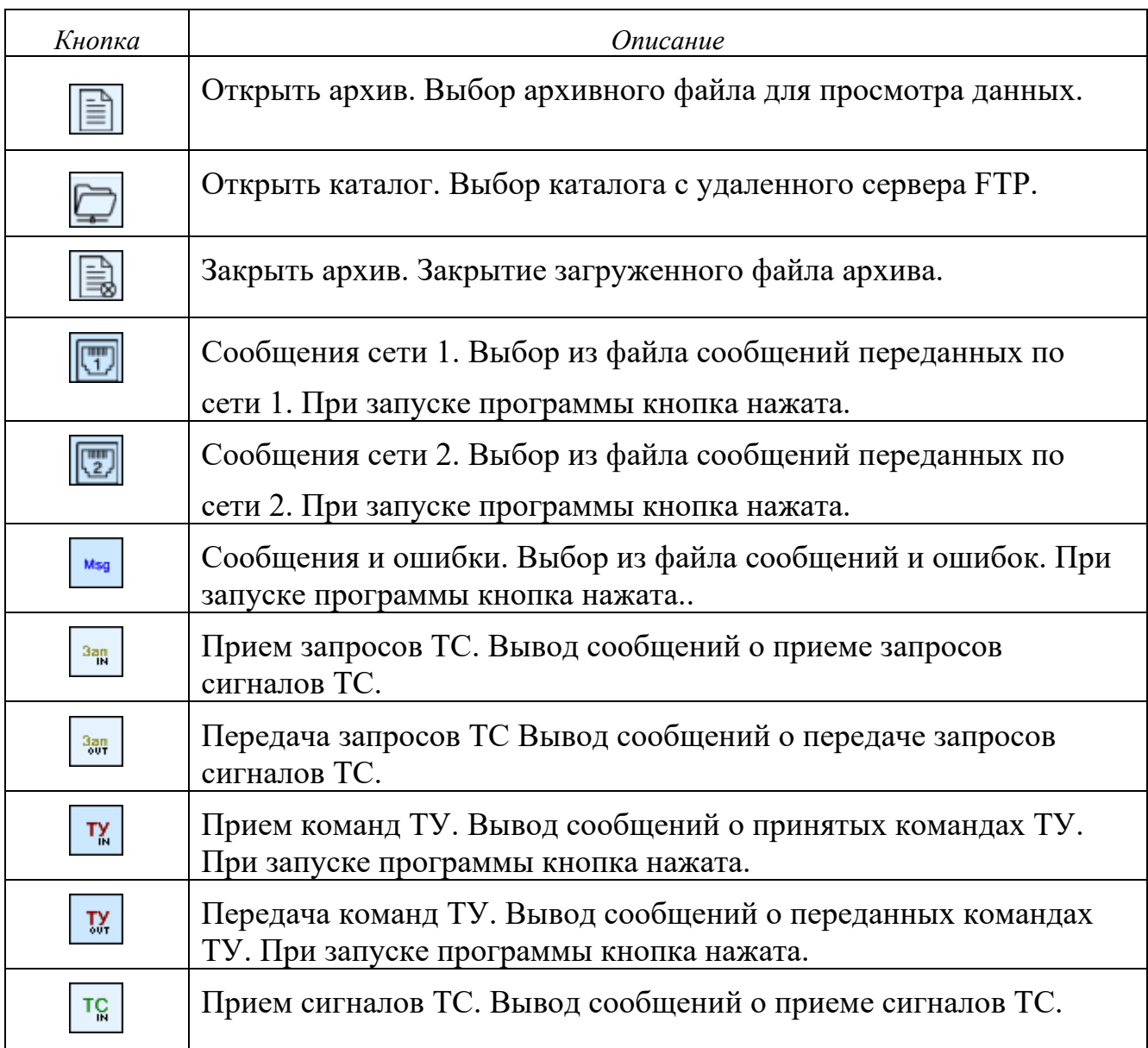

#### 643.РВМС.62.03.11.000-01 34 01

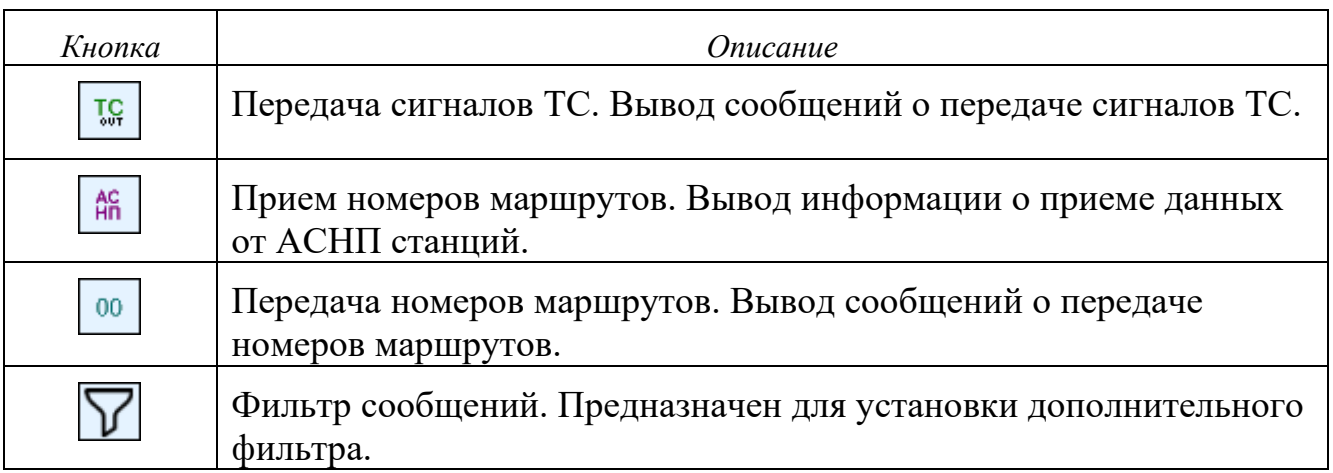

### <span id="page-17-0"></span>**5.4. Список поездов**

Список поездов отображается в правой части главного окна программы (Поле 4 на [Рис.](#page-10-1) 2). Список динамически меняется в зависимости от поездной ситуации на линии. В нем представлены все, находящиеся на линии поезда в текущий момент времени.

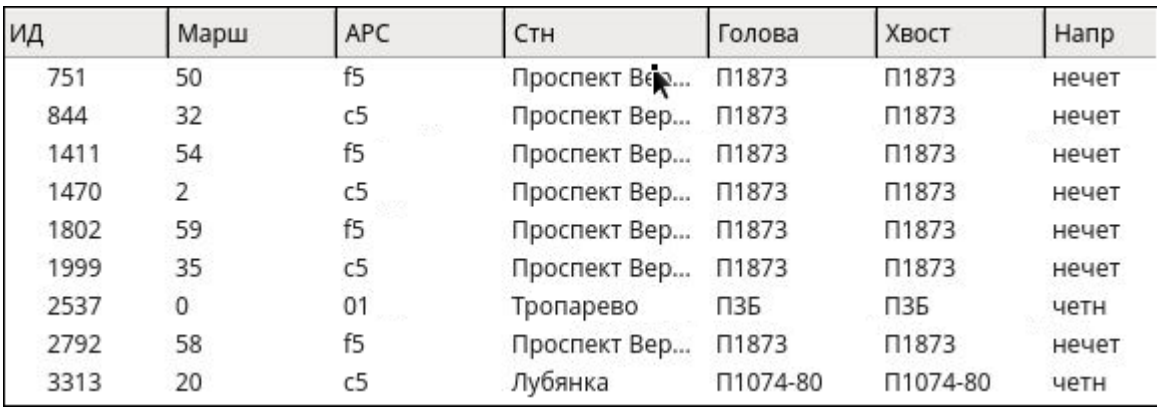

Рис. 10 Поле списка поездов

<span id="page-17-1"></span>Для каждого поезда выводится следующая информация ([Рис.](#page-17-1) 10):

- «ИД»: программный номер поезда. Он является уникальным и присваивается программой Сервера в момент создания поезда;
- «Марш»: номер маршрута для поезда. Он присваивается Сервером станций связи в соответствии с нормативным графиком движения;
- «АРС»: информация о системе Автоматического регулирования скорости. Она принимается от системы АСНП;
- «Стн»: название станции, к которой относится рельсовая цепь, где расположена голова поезда;
- «Голова»: название рельсовой цепи, на которой находится голова поезда;
- «Хвост»: название рельсовой цепи, на которой находится хвост поезда;
- «Напр.»: направление движения поезда (четное или нечетное).

### <span id="page-18-0"></span>**5.5. Панель сообщений**

В окне сообщений ПО Сервер станций связи «Диалог» (поле 5 на [Рис.](#page-10-1) 2) выводится информация о приеме сигналов ТС и данных АСНП по сети 1 и сети 2, передаваемая информация в АРМ ДЦХ3 (данные о поездах, информационные сообщения и сообщения о неисправностях) и запись событий для поездов в Базу данных. Для удобства просмотра сообщений имеется фильтр, состоящий из ряда  $KHOMOK:$   $Msg$   $KP$   $3m$   $3m$   $T_M$   $T_M$   $T_{m}$   $T_{m}$   $T_{m}$   $G$   $G$   $G$   $G$   $G$   $G$ 

Описание кнопок см. п. [5.3](#page-14-0) Таблица 1.

Панель сообщений состоит из 4-х окон.

В окна «Сеть 1 передача» и «Сеть 2 передача» выводится информация (данные о поездах, сообщения о неисправности), передаваемая всем подключенным по локальной сети «Диалог» клиентам по сетям 1 и 2 и информация о записи в Базу данных событий для графика.

В окна «Сеть 1 прием» и «Сеть 2 прием» выводится информация, принимаемая по сетям 1 и 2 от линейных пунктов станций и информация от АСНП.

При включении программы, в окно сообщений (по умолчанию), информация выводится для всех IP-адресов и всех ЛП. Для того, чтобы установить список ЛП и список IP-адресов, для которых будет выводиться информация в текущем окне сообщения включают фильтр ([Рис.](#page-19-1) 11).

#### 643.РВМС.62.03.11.000-01 34 01

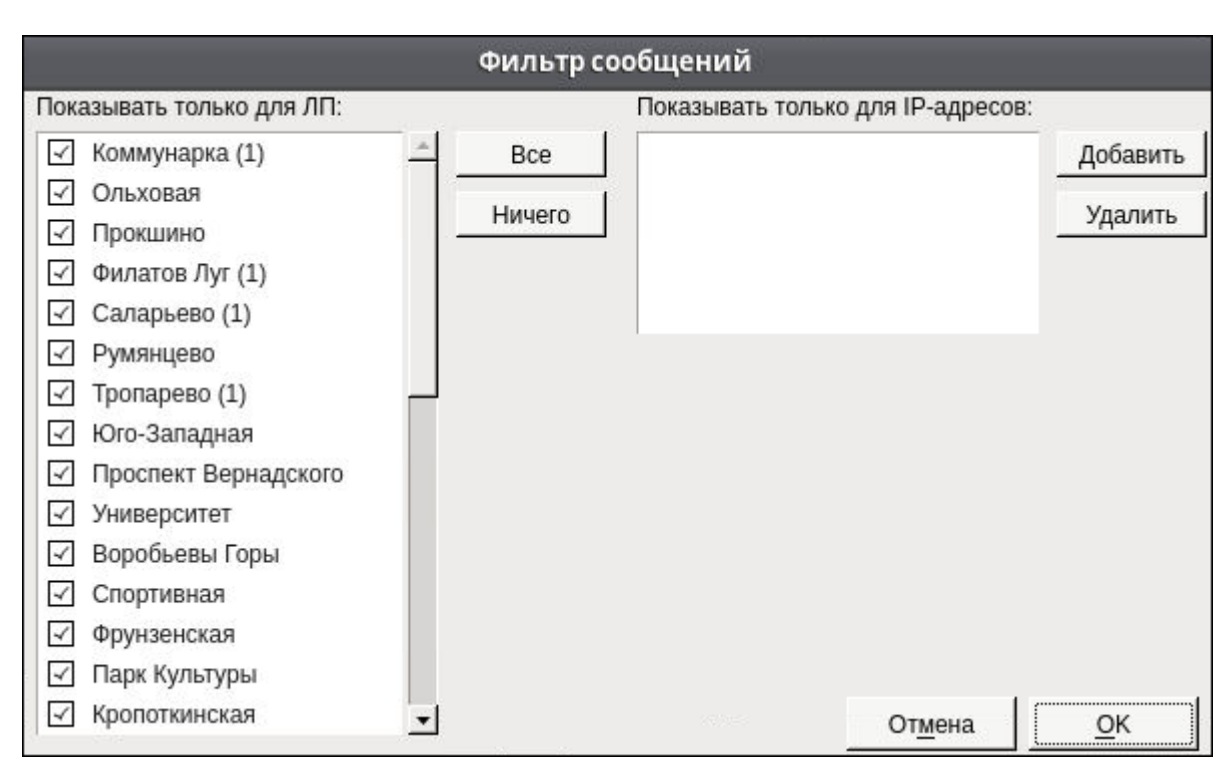

Рис. 11 Окно установки фильтра для сообщений

## <span id="page-19-1"></span><span id="page-19-0"></span>**5.6. Панель состояния**

Панель расположена в нижней строке главного окна программы (Поле 6 на [Рис.](#page-10-1) 2) и отображает следующую информацию [\(Рис.](#page-19-2) 12):

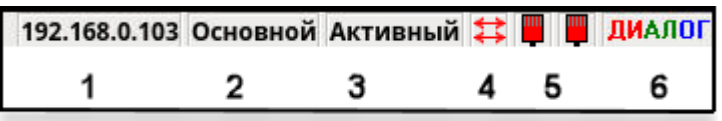

Рис. 12 Окно Панель состояния

#### <span id="page-19-2"></span>**1. IP - адрес компьютера**

#### **2. Режим работы**

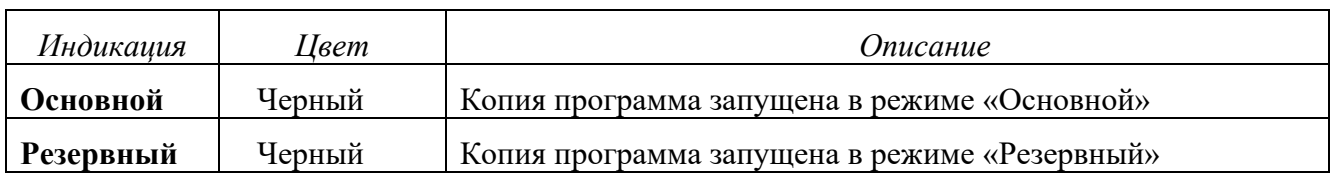

#### **3. Режим передачи данных**

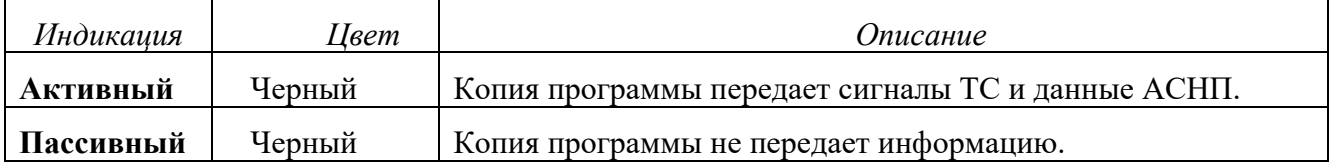

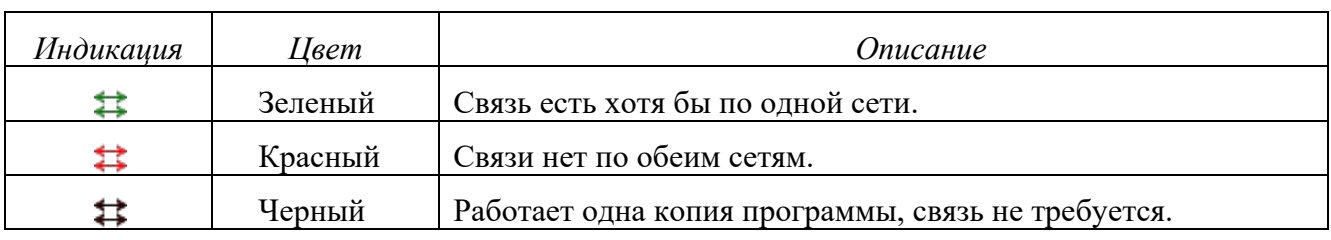

#### **4. Связь с другой копией программы**

### **5. Состояние основной и резервной сети**

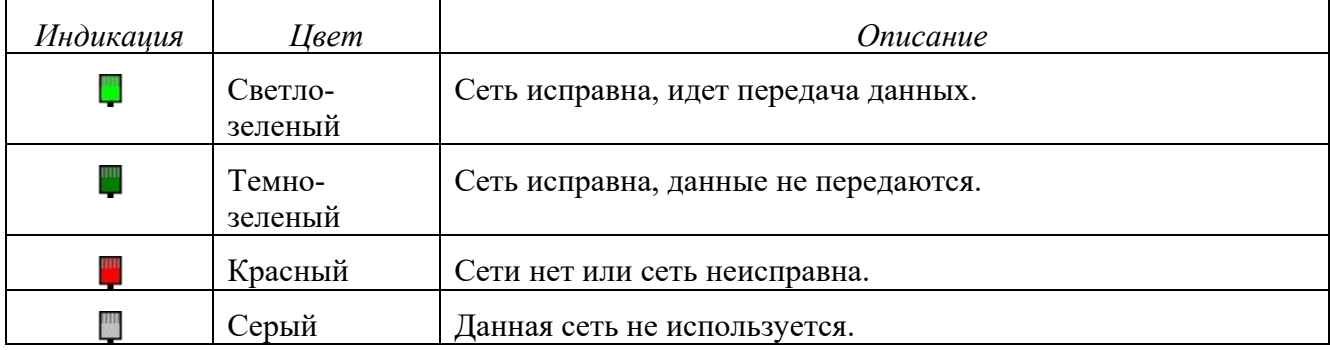

#### **6. Наименование системы**

Наименование системы выводится в 3-х цветах (красный, зеленый, синий) для индикации нормального цветового отображения монитора.

Состояния основного и резервного ПО Сервера Станций связи определяются следующей таблицей:

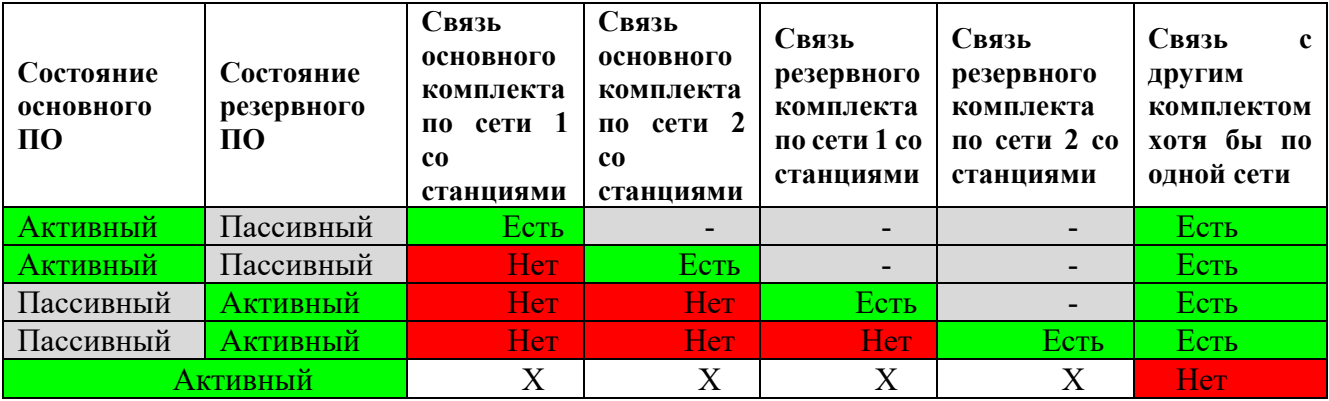

## <span id="page-21-0"></span>**6. АВАРИЙНЫЕ СИТУАЦИИ**

#### • *«Зависание» программы*

Основным признаком того, что программа «зависла» служит статическая картинка основного экрана. Например, на экране в поле «Панель сообщений» не меняется список выводимых сообщений при включенном фильтре или в окне «Поезда» нет изменения местоположения поездов (при условии, что в текущий момент времени есть движение поездов на линии).

В случае «зависания» программы необходимо выполнить перезагрузку ПО Сервер станций связи «Диалог» следующим образом:

- запустить терминал;
- выполнить команду stop;
- выделить строчку с процессом «gdmts»;
- нажать клавишу «F9» на клавиатуре и подтвердить действие клавишей «Enter»;
- выполнить запуск ПО Сервера Станций связи с помощью ярлыка на рабочем столе.

Если снять задачу «gdmts» невозможно или ПО не запускается, необходимо выполнить перезагрузку операционной системы с помощью кнопки «Reset» на системном блоке компьютера. При этом ПО Сервера Станций связи загрузится автоматически.

#### • *Не работает мышь или клавиатура*

Если не работает мышь (при перемещении мыши указатель на мониторе не перемещается, при нажатии любой кнопки мыши ничего не изменяется), или не работает клавиатура необходимо:

- Проверить отсутствие посторонних предметов на поверхности клавиатуры, наличие разъемов мыши/клавиатуры на своих посадочных местах и плотность контактов в разъемах. Если работа мыши/клавиатуры не восстановилась, перезагрузить компьютер с помощью кнопки питания на системном блоке.

Если перезагрузка не помогла, поменять оборудование (мышь или клавиатуру).

• *Погас монитор*

- Нажать кнопку включения питания на мониторе. Если монитор не включился, проверить плотность контактов в разъемах питания монитора в мониторе и ИБП.

Если монитор не включился, заменить монитор.

- *ПО Сервера станций связи сигнализирует об отсутствии связи по локальным сетям*
	- необходимо удостовериться в подключении сетевого кабеля и перезагрузить ПО.

Если связь по сети отсутствует, обратиться к системному администратору.

#### • *Не работает активный комплект*

Если по какой-либо причине активный комплект прекращает передачу информации, резервный комплект становится активным и автоматически начинает передавать данные. Резервный комплект передает данные до тех пор, пока основной комплект не возобновит свою работу.

## <span id="page-23-0"></span>**7. ДЕЙСТВИЯ ПРИ НЕИСПРАВНОСТЯХ ТЕХНИЧЕСКИХ СРЕДСТВ**

Нарушениями работы технических средств является:

- выдача заведомо неправильной или полное прекращение выдачи информации на мониторе терминала;
- длительные прерывистые сигналы блока бесперебойного питания, выдаваемые в течение более 1 мин;
- появление на дисплее сообщений о неисправностях;

При нарушениях сообщить о неисправности дежурному электромеханику.

Все случаи возникновения нарушений нормальной работы системы регистрируются установленным порядком.

# **ЛИСТ РЕГИСТРАЦИИ ИЗМЕНЕНИЙ**

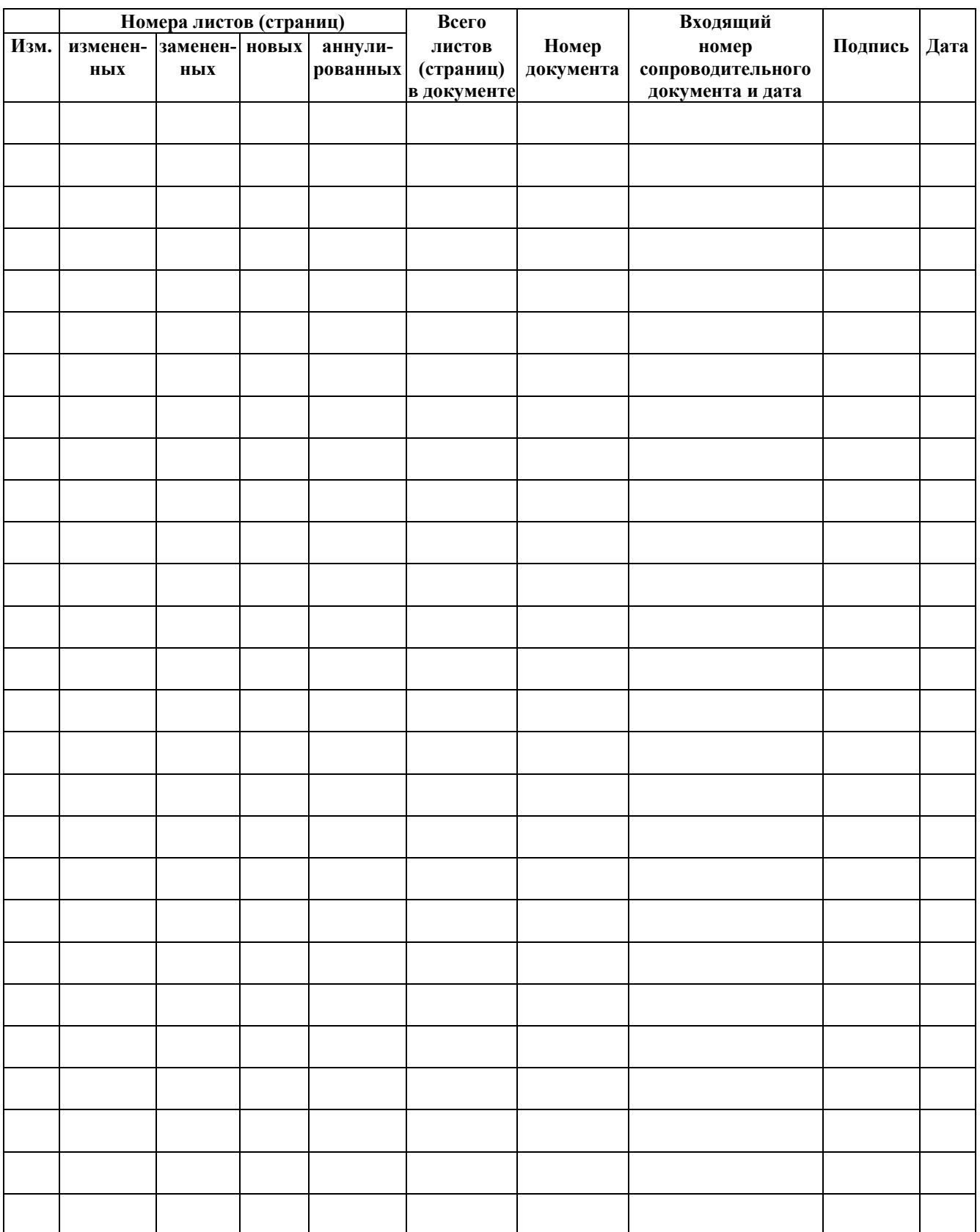